## Exercícios - Aula Prática V

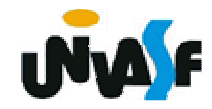

## **Funções**

## **Exercício:**

Construa um programa que receba da linha de comando, com a qual o programa é executado, dois operandos e um operador na notação infixada. O programa deve efetuar a operação de forma adequada, ou seja, levando em consideração os operandos envolvidos.

Exemplo (no caso do executável se chamar calcule):

calcule  $7.2 + 3$  retorna  $10.2$ calcule 3 / -4 retorna 0 calcule  $3 / +4.0$ 

retorna 0.75 calcule 7 % 2.0 Operação inválida! calcule 7 g 2.0 Operação inválida! calcule 7 \* 2t Segundo operando inválido! calcule .62 - 4 Primeiro operando inválido!

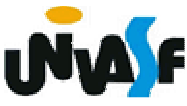